## Verfügbare Lederfarben zur Ausbesserung des Innenraumes bei DC-Fahrzeugen von Mekkes und Gonzo

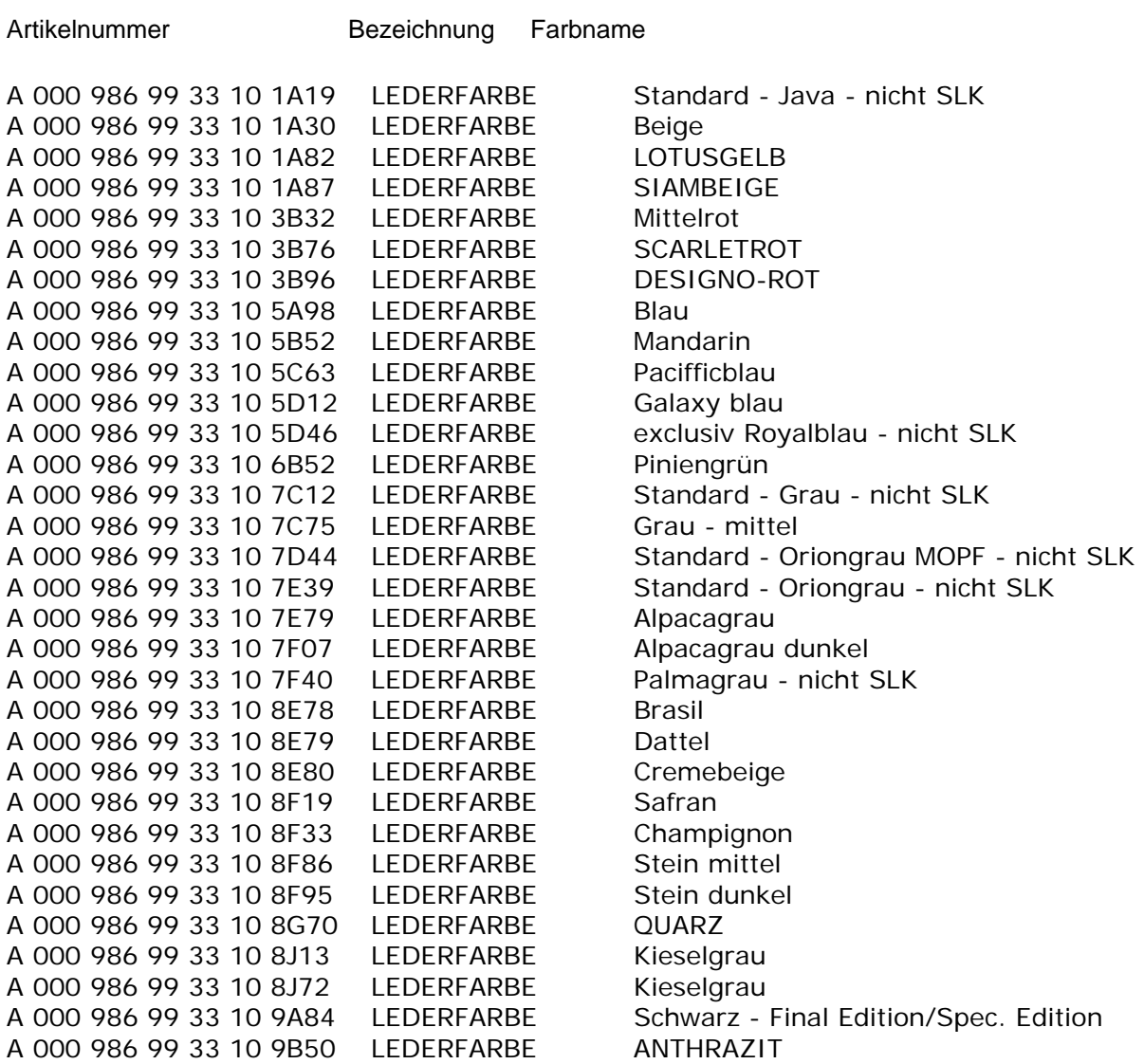

Preis für 1 Dose mit 300ml Inhalt liegt bei 30,50€ (Stand 08/2004)

Hinweis:

Für die Angaben übernehme ich keinerlei Haftung. Die Liste wurde nach bestem Wissen und Gewissen hergestellt. Vor Bestellung die Teileabteilung in der Niederlassung befragen. Die Lederfarbe ist unter der Fahrgestellnummer im PC bei DC gespeichert.